## PID\_REG\_GR\_PATHWAY

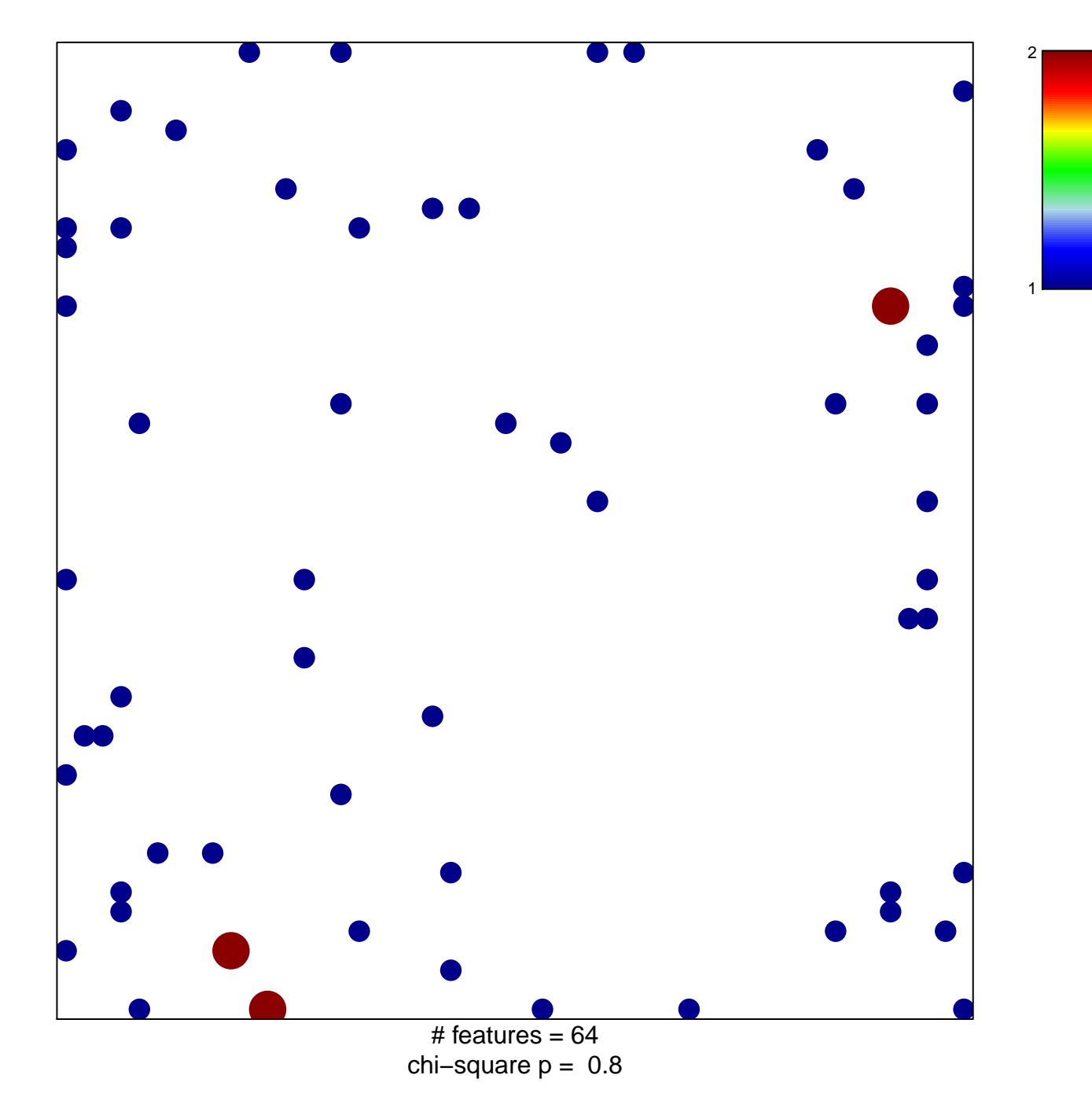

## **PID\_REG\_GR\_PATHWAY**

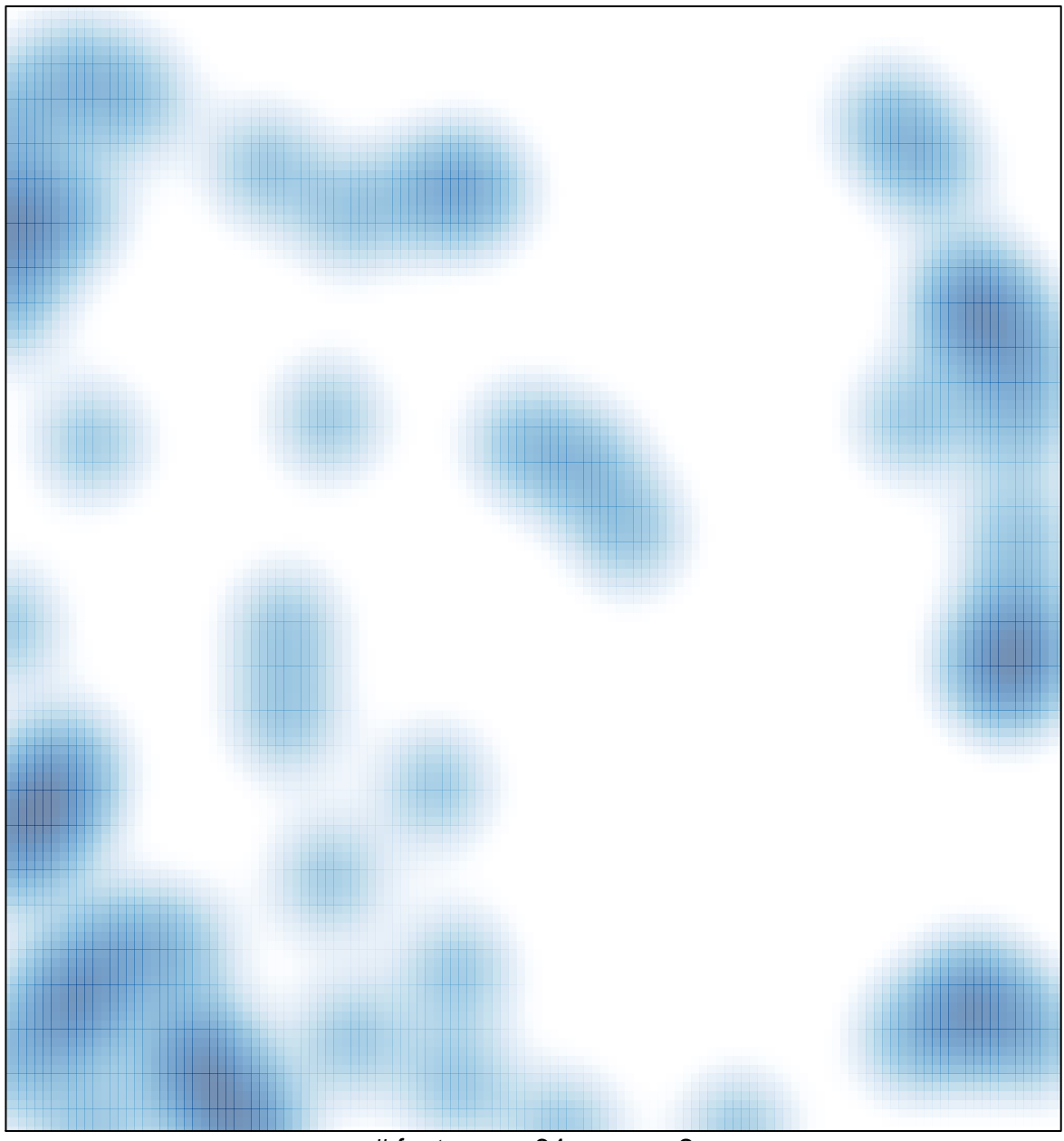

# features =  $64$ , max =  $2$